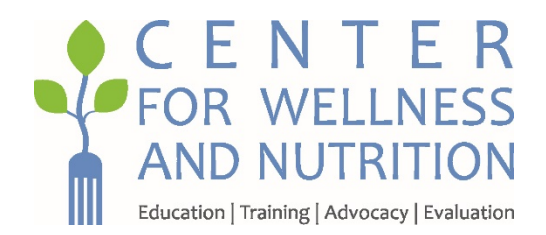

# School Food Nutrition Calculator Editing and Technical Assistance Invitation to Bid (ITB)

## **OVERVIEW**

The Center for Wellness and Nutrition (CWN) (Center) seeks an experienced web design independent or agency to edit its existing online calculator JavaScript code and provide technical assistance in moving the calculator to a new domain on a public server. The following ITB includes a background of our organization, describes the purpose of the calculator, lists the current work to be performed, and submission requirements and guidelines.

## ABOUT the CENTER FOR WELLNESS AND NUTRITION (CWN) (Center)

The Center for Wellness and Nutrition (CWN) (Center) is a program of the Public Health Institute (PHI), one of the largest and oldest independent public health organizations in the country. Based in Oakland, California, PHI is now 54 years old, has 600 employees and 80 programs working here and across 26 countries. The Center is one of them, located in Sacramento, Ca.

This year PHI merged CWN with another of its programs due to the locality and common nutrition theme. In so doing, the Center acquired California Project LEAN's online calculator, *[California Competitive Food Standards Compliance Calculator.](http://www.californiaprojectlean.org/doc.asp?id=180&parentid=95)* 

## PURPOSE of the CALCULATOR

All public non-charter schools participating in the National School Lunch Program (NSLP) or School Breakfast Program (SBP) must follow state and federal requirements for competitive foods and beverages. All charter or private schools participating in the NSLP or SBP must follow only the federal requirements. Competitive foods and beverages are those that are 1) sold, 2) to

School Food Nutrition Calculator Editing and Technical Assistance | Invitation to Bid | Prepared March 7, 2019

students, 3) on school campus, 4) during the school day, and 5) outside of the federally reimbursable meal programs. Examples may be foods or beverages sold in vending machines (that are not reimbursable meals), student stores, fundraisers, or á la carte items sold by the school food service department. This calculator is a tool for school food service staff to calculate portions and daily allowances in accordance with the guiding law, California State Senate Bill 1169 (McGuire 2016).

#### CURRENT WORK to be PERFORMED

- 1) Obtain the JavaScript file for the calculator only from the current web host managing the California Project LEAN website.
- 2) Embed the JavaScript file in a WordPress document with landing page content, ensuring multiple web browser accessibility and readability and use in other electronic media (phones/tablets, etc.).
- 3) Transfer the new file to GoDaddy under a new domain that will be provided by CWN and ensure functionality by working in concert with our calculator content partner at the California Department of Education (CDE).
- 4) Provide a technical assistance walkthrough to CWN staff (in person or web meeting) about the GoDaddy account and the WordPress file. CWN staff will not be editing the script but need to be aware of the overall structure of the file and where it sits on the GoDaddy server.
- 5) In coordination with our technical resource at the California Department of Education perform the following tasks:
	- a) Changes to the Calculator for January 2017
	- b) Updated Nutrition Facts Label
	- c) Bug Fix to Saturated Fat
	- d) Bug Fix to Sugar by Weight

# **CHANGES TO THE PROJECT LEAN CALCULATOR FOR JANUARY 1, 2017**

(note: highlights on this page are added to identify changes, the highlights should be removed before uploading to web site)

## **BEFORE YOU BEGIN – Does this calculator apply to you?**

**YES:** California non-charter public schools participating in the National School Lunch Program (NSLP) or School Breakfast Program (SBP) – continue to the Project LEAN Calculator. (Noncharter schools participating in NSLP or SBP must comply with both state and federal competitive food standards.)

**YES, but:** The Project LEAN calculator does not account for the additional set of California regulations relating to foods and beverages sold by Student Organizations. Please refer to the California Code of Regulations, Title 5, sections 15500-15501 at

[https://govt.westlaw.com/calregs,](https://govt.westlaw.com/calregs) in addition to using this calculator—click on Search (top right corner) then type 5 in the Title box, then type 15500 (or 15501) in the Section box). In addition to using this calculator, please refer to the Student Organization requirements found on the Competitive Food Quick Reference Cards—Public Schools

[\(http://www.cde.ca.gov/ls/nu/he/compfoods.asp\)](http://www.cde.ca.gov/ls/nu/he/compfoods.asp) or the California Code of Regulations, Title 5, sections 15500-15501 [\(https://govt.westlaw.com/calregs\)](https://govt.westlaw.com/calregs), click Search, type 5 in the Title box, type 15500 (for elementary schools), or 15501 (for middle/high schools) in the Section box.

**No:** California charter or private schools participating in NSLP or SBP, please click **[here](https://www.healthiergeneration.org/take_action/schools/snacks_and_beverages/smart_snacks/alliance_product_calculator/)** to use the federal Smart Snacks Product Calculator (charter or private schools participating in NSLP or SBP are only required to comply with federal competitive food standards).

**Effective January 1, 2017**, there are new changes to California competitive food rules. The changes relax some of the California rules to align with the federal rules. CPL is working on making the changes. Until then, if you use the calculator and it shows:

## Your item is **compliant**, it is also compliant with the updated rules!

• Your item is **not compliant**, it may still be compliant—use the updated QuickReference Cards located at [http://www.cde.ca.gov/ls/nu/he/compfoods.asp](https://mail.phi.org/owa/redir.aspx?C=SMW3L4VdA4EJSRp46qghzN-4eCHnfzCHsp8kLMjqDSy0QRRUpTXUCA..&URL=http%3a%2f%2fwww.cde.ca.gov%2fls%2fnu%2fhe%2fcompfoods.asp) to determine compliance.

**This calculator also contains the following changes that took effect on July 1, 2016.** 

 $-$ The sodium limit for Competitive Snacks (but not entrées) has decreased to  $=\texttt{<}200$ milligrams per item or container.

# • **The General Nutrition Standard allowing a food that contains 10 percent of the daily value for calcium, potassium, Vitamin D, or fiber is no longer valid.**

## **This calculator includes all current state and federal requirements.**

For more information regarding Competitive Foods, visit the California Department of Education's web site,<http://www.cde.ca.gov/ls/nu/he/compfoods.asp>

To send a message regarding this calculator, or if you detect any problems, please write to: [info@CaliforniaProjectlEAN.org.](mailto:info@CaliforniaProjectlEAN.org)

# Proceed to the Calculator

# **CHANGES TO CALULATOR:**

# **Competitive Snack**

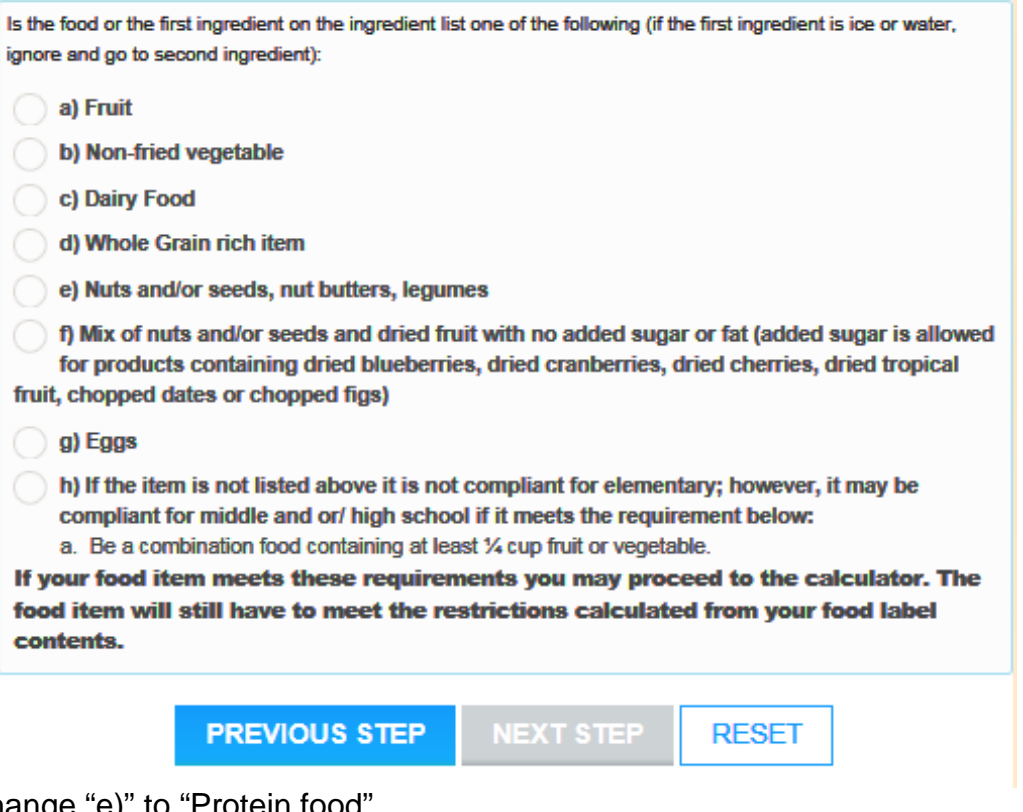

Change "e)" to "Protein food"

Delete "g) Eggs" as a choice—now included under "e) Protein food"

Delete "h) If the item is not listed above..." and delete "a. Be a combination food..." Change current "f)" to "g)"

Add new "f) Combination food (a food containing at least two food groups) containing at least ¼ cup of fruit and/or vegetable."

Updated screen will look like this:

- a) Fruit
- b) Non-fried vegetable
- c) Dairy food (not cheese or yogurt—these are considered protein foods)
- d) Whole grain rich item
- e) Protein food (beef, chicken, fish, nuts, seeds, legumes, tofu, eggs, cheese, yogurt, etc.)
- f) Combination food (a food containing at least two food groups) containing at least ¼ cup of fruit and/or vegetable
- g) Mix of nuts and/or seeds and dried fruit with no added sugar or fat (added sugar is allowed for products containing dried blueberries, dried cranberries, dried cherries, dried tropical fruit, chopped dates, or chopped figs)

**If your food item meets these requirements (or if the food includes a fruit, vegetable, dairy, whole grain, or protein item as the first ingredient) you may proceed to the calculator. The food item must still meet the restrictions calculated from your food label contents.**

If "e) Protein food" is chosen, then click on Next Step…

New Screen: What type of protein food do you have?

- a) Nuts, seeds, nut/seed butters with no added fat or sugar
- b) Reduced fat cheese or part skim mozzarella
- c) Eggs with no added fat or sugar
- d) Seafood with no added fat or sugar
- e) Other

If "a)," "b)," or "c)" is chosen—go to Nutrition Facts Label with total fat, and sat fat grayed out

If "d)" is chosen—go to Nutrition Facts Label with total fat grayed out

If "e)" is chosen—go to Nutrition Facts Label with nothing grayed out

If "f) Combination food…" is chosen, then click Next Step, then go to Nutrition Facts Label with nothing grayed out.

# **Calories for all competitive snacks**

I

The calorie level for all competitive snacks for elementary, middle, and high school is no more than 200 calories. This will need to be changed 1) in the code for computations for elementary school (as the previous calorie limit was 175 calories), and 2) within the chart showing the allowable calorie limits for elementary school.

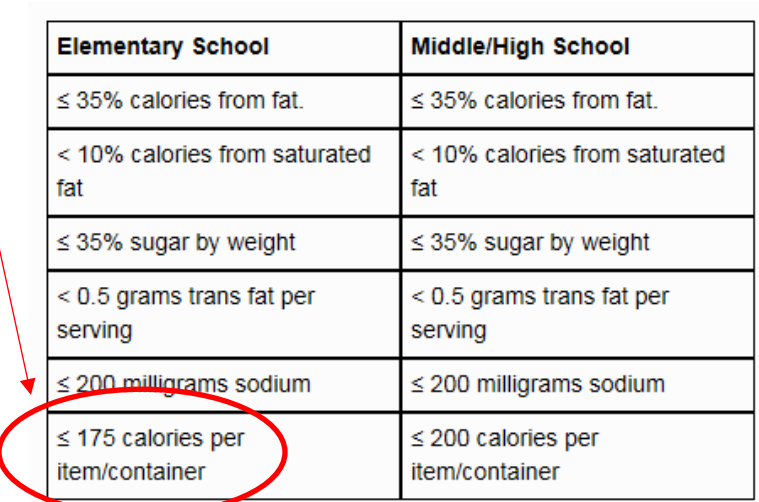

# **Entrée**

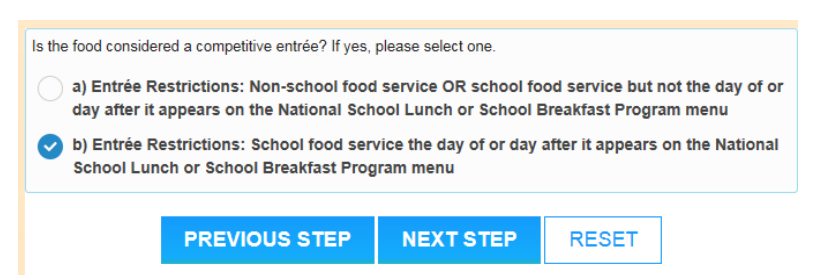

When this box is checked, and Next Step is clicked…

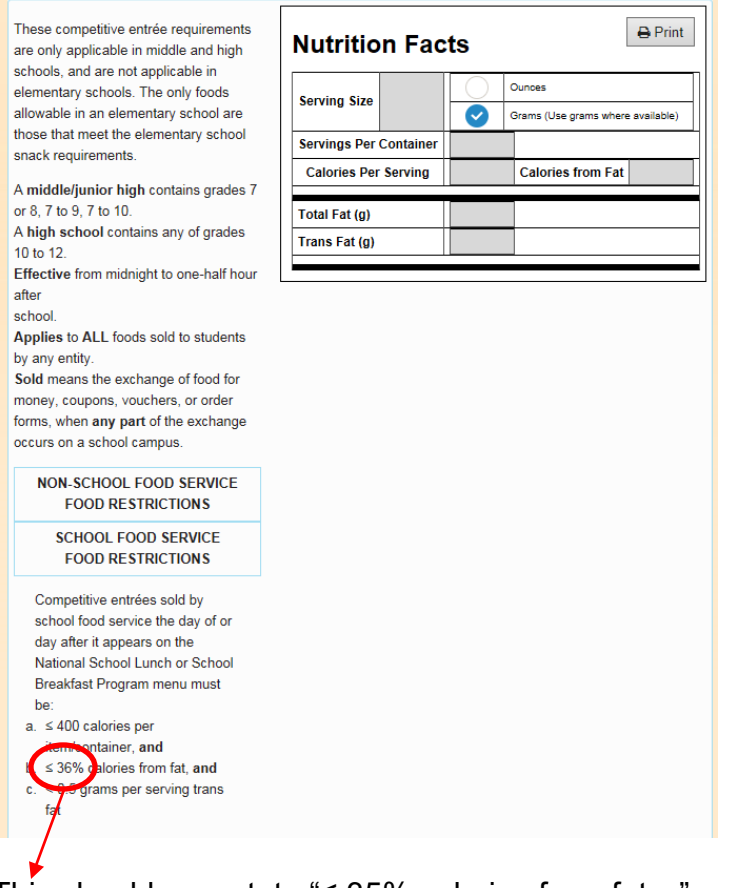

This should now state "≤ 35% calories from fat…"

All calculations/computations in the Nutrition Facts Label for "b) Entrée Restrictions: School food service the day of or day after it appears on the National School Lunch or School Breakfast Program" should also be changed to reflect the "≤ 35%".

## **Beverage**

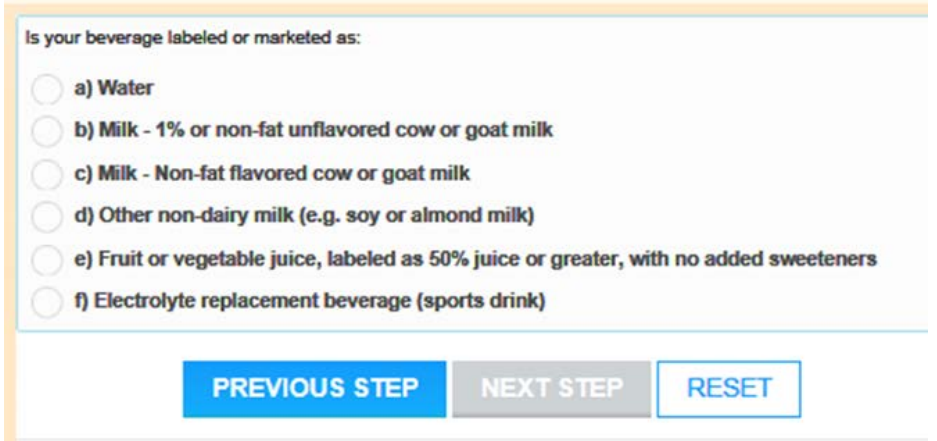

Add "g) Flavored water"

Updated screen will look like this:

- a) Water
- b) Milk 1 percent or non-fat unflavored cow or goat milk
- c) Milk nonfat flavored cow or goat milk
- d) Other non-dairy milk (e.g., soy or almond milk)
- e) Fruit or vegetable juice labeled as 50% juice or greater, with no added sweeteners
- f) Electrolyte replacement beverage (sports drink)
- g) Flavored water
- If "a) Water" is chosen, click Next Step
	- Change: "Does the product contain sweeteners or flavors or other ingredients listed other than water or carbonation?"
	- to

"Does the product contain sweeteners, flavors, caffeine or caffeinecontaining substances, or other ingredients listed other than water or carbonation?"

If "b) Milk – 1 percent..." is chosen, click Next Step

New screen: "Does the product contain caffeine or caffeine-containing substances? (Trace amounts of naturally occurring caffeine are allowable)"

- a) Yes
- b) No

If "a) Yes" – next screen "Your product is not compliant." If "b) No" – continue to current next screen

If "c) Milk – non-fat…" is chosen, click Next Step

New screen: "Does the product contain caffeine or caffeine-containing substances? (Trace amounts of naturally occurring caffeine are allowable)"

- a) Yes
- b) No

If "a) Yes" – next screen "Your product is not compliant."

If "b) No" – continue to current next screen

If "d) Other non-dairy milk…," or "e) Fruit or vegetable juice…" is chosen, click Next **Step** 

New screen: "Does the product contain caffeine or caffeine-containing substances? (Trace amounts of naturally occurring caffeine are allowable)"

- a) Yes
- b) No

If "a) Yes" – next screen "Your product is not compliant." If "b) No" – continue to current next screen

If "f) Electrolyte replacement beverage…" is chosen, click Next Step Change: "Does this product contain added caffeine on the ingredients list?

to

"Does the product contain caffeine or caffeine-containing substances?"

On the screen below…

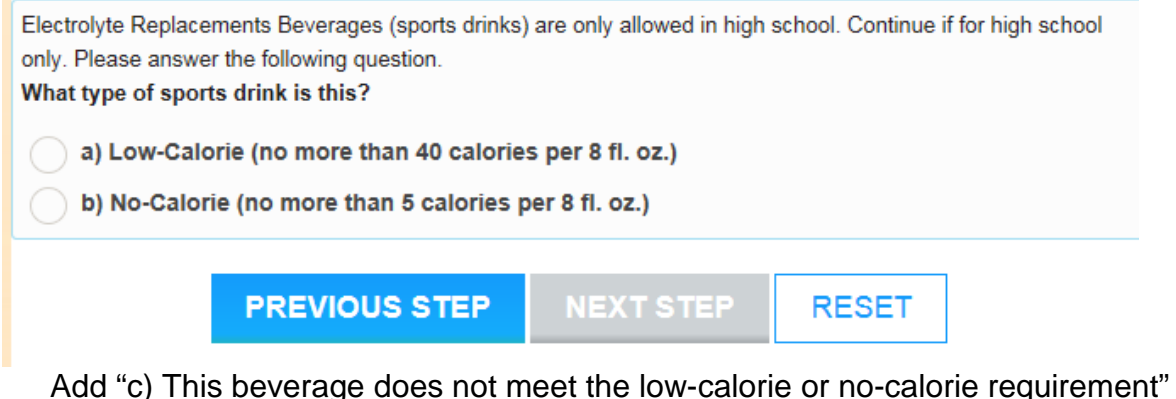

If "a)" or "b)" is chosen—proceed to current screens If "c)" is chosen—go to next screen "Your product in NOT compliant…"

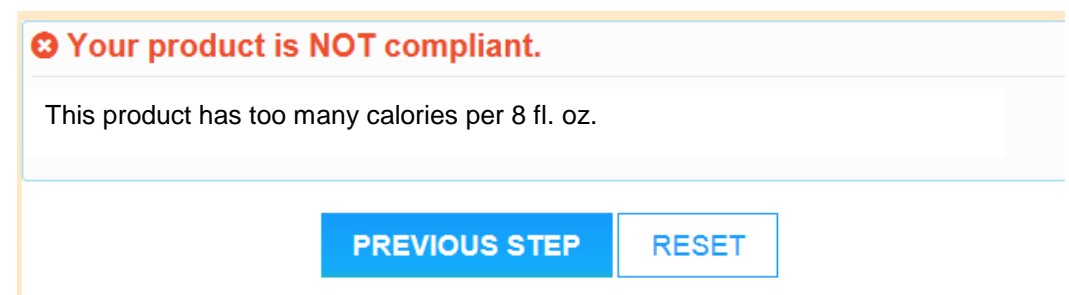

Updated screen will look like this:

Electrolyte Replacement Beverages (sports drinks) are only allowed in high school. Continue if for high school only. Please answer the following question.

**What type of sports drink is this?**

- **a) Low-calorie (no more than 40 calories per 8 fl. oz.)**
- **b) No-calorie (no more than 5 calories per 8 fl. oz.)**
- **c) This beverage does not meet the low-calorie or no-calorie requirement**

If "g) Flavored water" is chosen, click Next Step

NEW SCREEN: "Flavored waters are only allowed in high school. Continue if for high school only. Please answer the following question. **Does the product contain caffeine or caffeine-containing substances? (Trace amounts of naturally occurring caffeine are allowable)**"

- a) Yes
- b) No

If "a) Yes" – next screen "Your product is not compliant."

If "b) No" – continue to new screen

# NEW SCREEN:

"Flavored waters are only allowed in high school. Continue if for high school only. Please answer the following question."

**"Does this product contain any added sweeteners? (An additive including natural and artificial sweeteners—other than 100 percent fruit juice, that enhances the sweetness of a beverage)**

- a) Yes
- b) No

If "a) Yes" – next screen "Your product is not compliant."

If "b) No" – continue to new screen

## NEW SCREEN:

"Flavored waters are only allowed in high school. Continue if for high school only. Please answer the following question."

**"What type of flavored water is this?"**

- **a) Low-calorie (no more than 40 calories per 8 fl. oz.)**
- **b) No-calorie (less than 5 calories per 8 fl. oz.)**
- **c) This beverage does not meet the low-calorie or no-calorie requirement"**

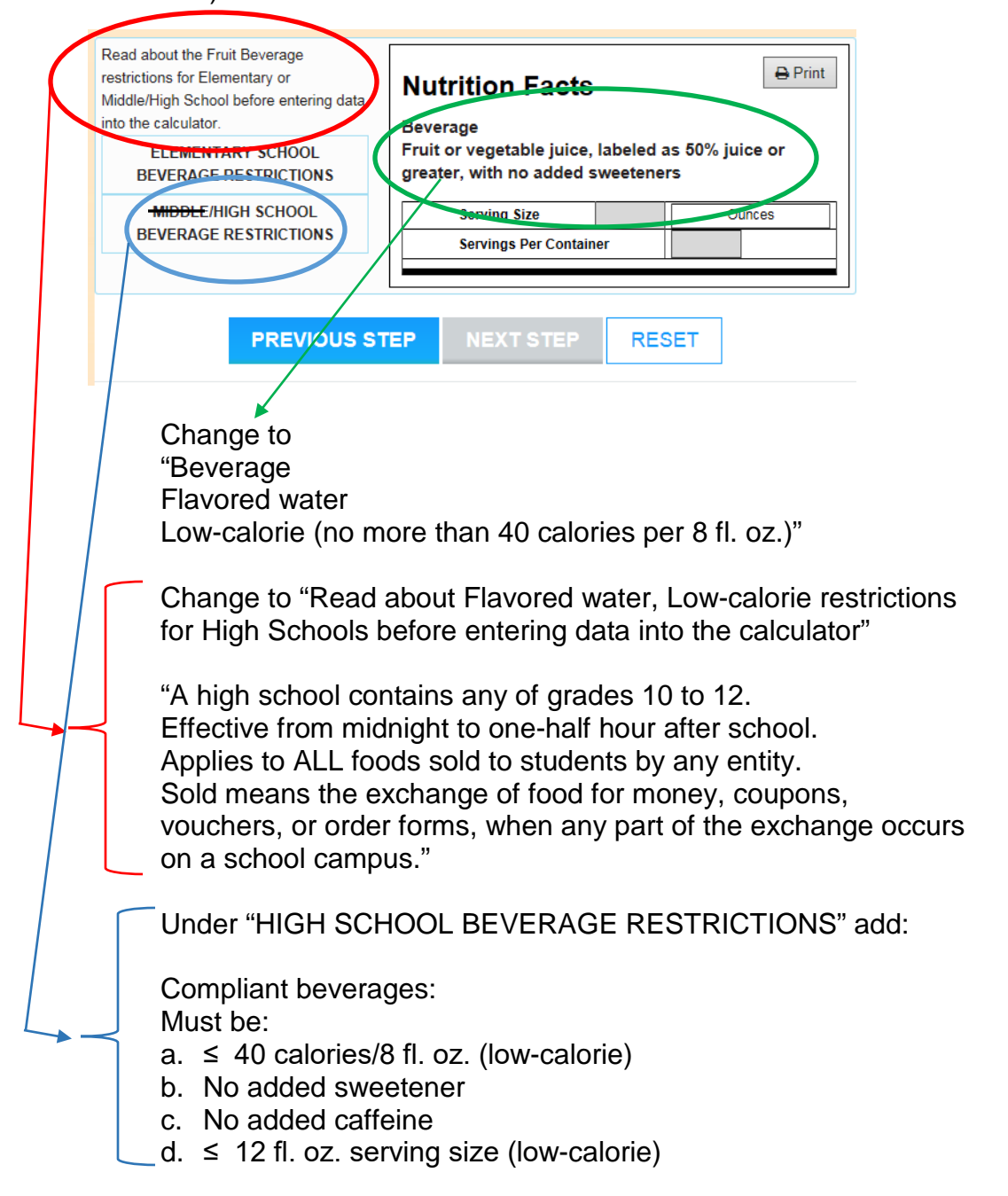

If "a) Low-calorie…" – new screen

If "b) No-calorie" – new screen (similar to low-calorie)

Change to "Beverage Flavored water No-calorie (no more than 5 calories per 8 fl. oz.)"

Change to "Read about Flavored water, No-calorie restrictions for High Schools before entering data into the calculator"

"A high school contains any of grades 10 to 12. Effective from midnight to one-half hour after school. Applies to ALL foods sold to students by any entity. Sold means the exchange of food for money, coupons, vouchers, or order forms, when any part of the exchange occurs on a school campus."

Under "HIGH SCHOOL BEVERAGE RESTRICTIONS" add:

Compliant beverages: Must be:

- $a. \leq 5$  calories/8 fl. oz. (no-calorie)
- b. No added sweetener
- c. No added caffeine
- d.  $\leq$  20 fl. oz. serving size (no-calorie)

If "c) This beverage does not…" – next screen = "Your product is not compliant…

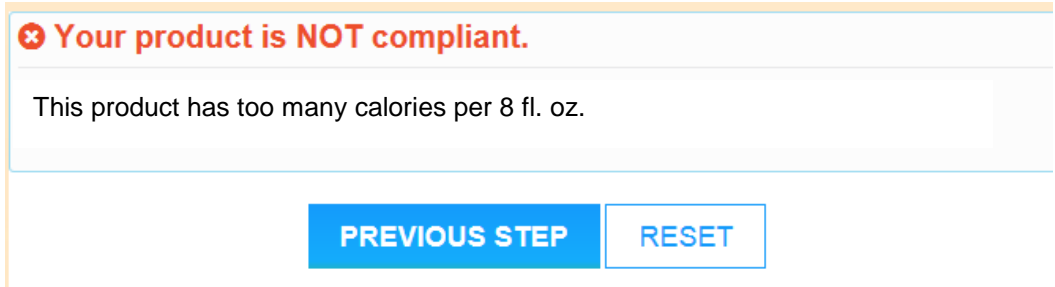

# **Updated Nutrition Facts Label**

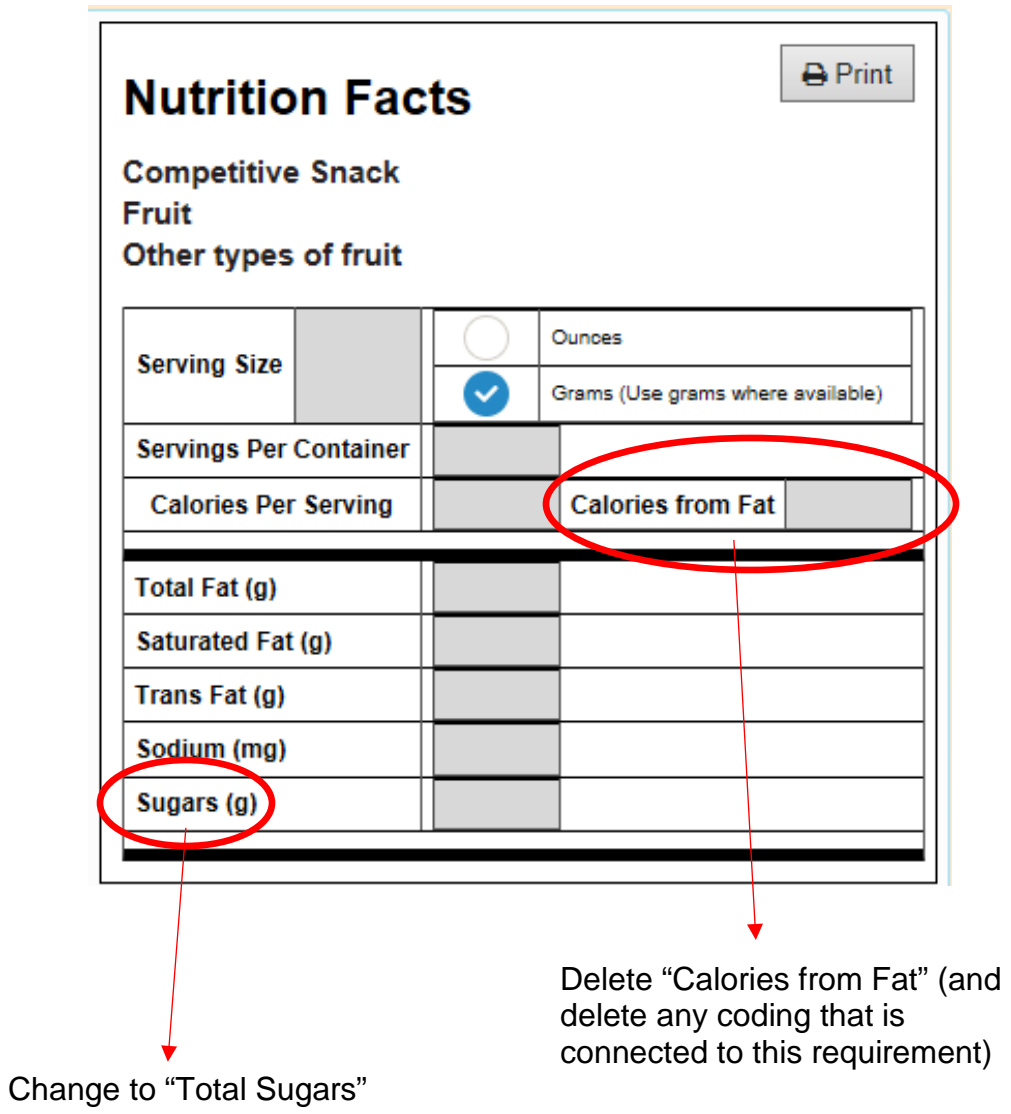

# **BUG FIX – SATURATED FAT**

9/30/16 Submitted by Mike Danzik

Same exact product = whole grain rich product—the only difference is the number of "Servings Per Container"

Example 1 contains one serving per container and shows it does not meet for saturated fat. This is correct.

Example 2 contains 18 servings per container (this was input incorrectly by the user as there are 18 granola bars in the box, but they are sold individually so servings per container is actually one)—the output in example 2 shows this product does not meet for sodium and calories which is correct if there are 18 servings. But example 2 also shows that it now meets for saturated fat. The percent calories from saturated fat does not change regardless of the number of servings per contains. This product does not meet for saturated fat and should show this in example 2.

#### Example 1 Example 2

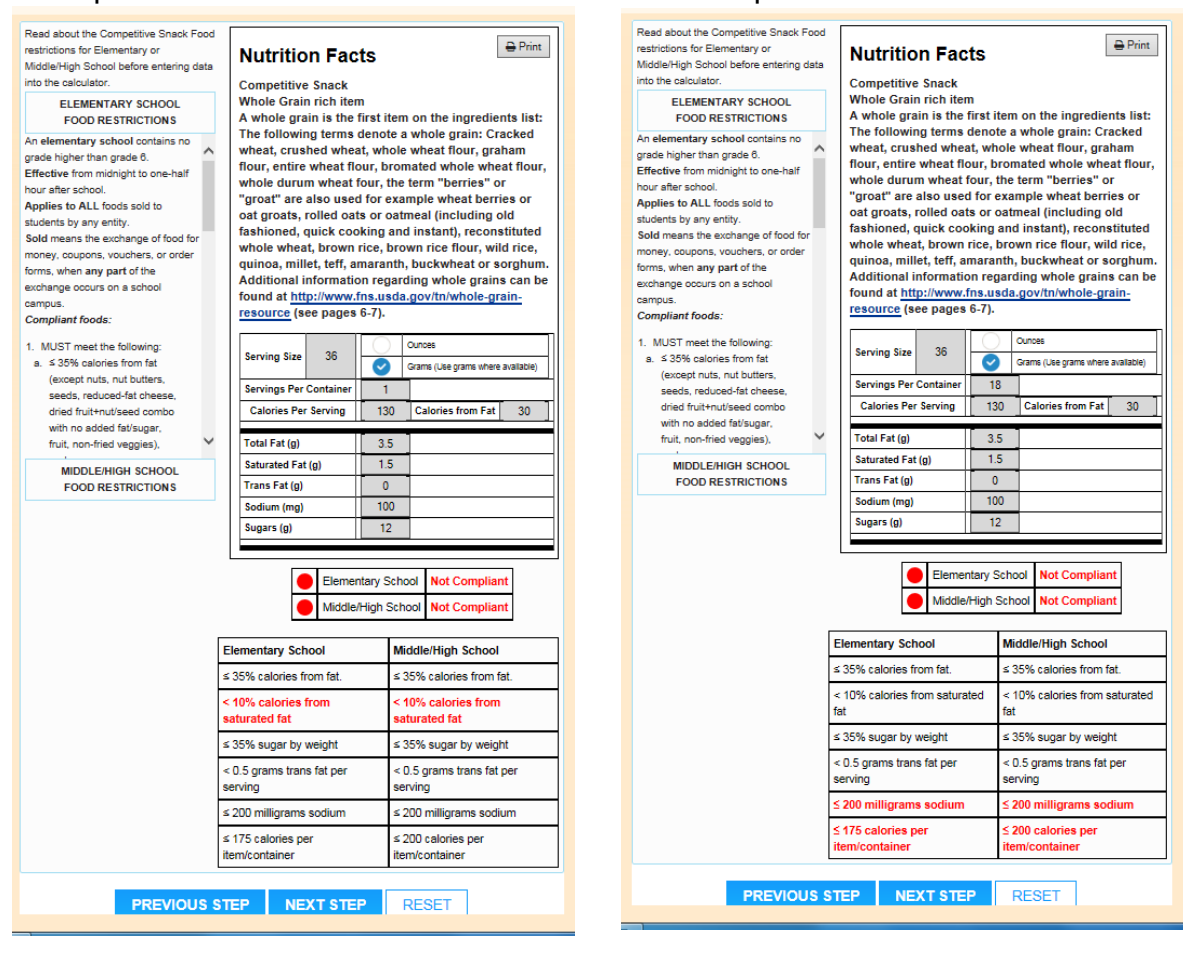

# **BUG FIX to Sugar by Weight**

## 10/31/16 Submitted by Mike Danzik

This was an example by a colleague of mine in a conference presentation. It shows the whole grain rich product as compliant for both elementary and middle/high school. But, this products is 57 percent sugar by weight so is not compliant.

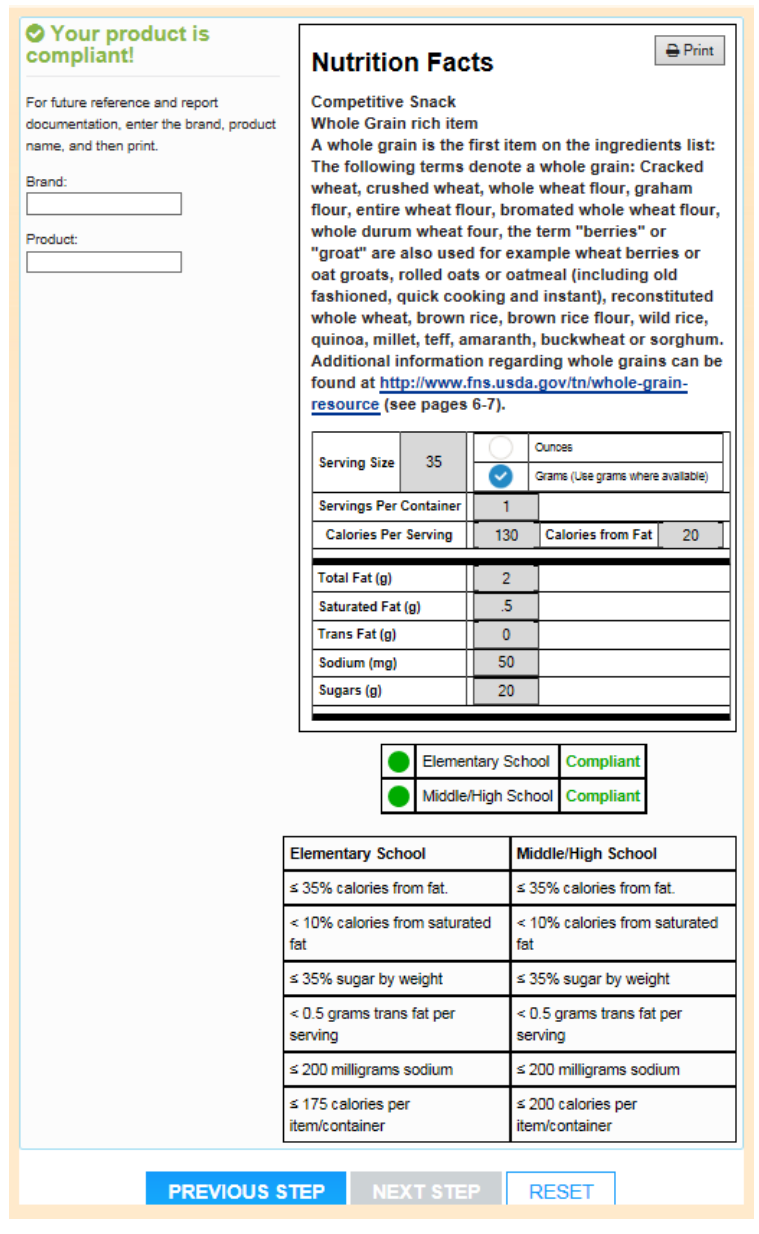

## SUBMISSION REQUIREMENTS

- Agency profile or independent candidate's CV/qualifications
- Examples of similarly-complex projects
- Client references
- Project budget by deliverable with hourly rate (x) hours

## SUBMISSIONS will be weighed on the following:

- Experience in designing/editing complex calculators in JavaScript
- Qualifications of key personnel working directly on the project
- Organizational capacity to meet the project timeline and provide deliverables within budget
- Budget

## SUBMISSION GUIDELINES

## Please submit your proposal by April 19, 2019.

Submissions should be emailed to: info@wellness.phi.org

PHI reserves the right to modify or cancel this solicitation. Vendor will be subject to PHI's terms and conditions.

Thank you for your consideration of this project.